**УТВЕРЖДАЮ** Директор ЭНИН \_\_\_\_\_\_\_\_\_\_\_\_\_\_ Завьялов В.М.  $2015 \text{ r}$ 

# **РАБОЧАЯ ПРОГРАММА ДИСЦИПЛИНЫ НА УЧЕБНЫЙ ГОД**

## **Информационные технологии**

Направление ООП : 13.03.01 - "Теплоэнергетика и теплотехника " Профиль подготовки : Тепловые электрические станции

Квалификация (степень): бакалавр Базовый учебный план приема 2015 г. Курс 1 семестр  $2$ Количество кредитов 3 Код дисциплины ДИСЦ.В.М5

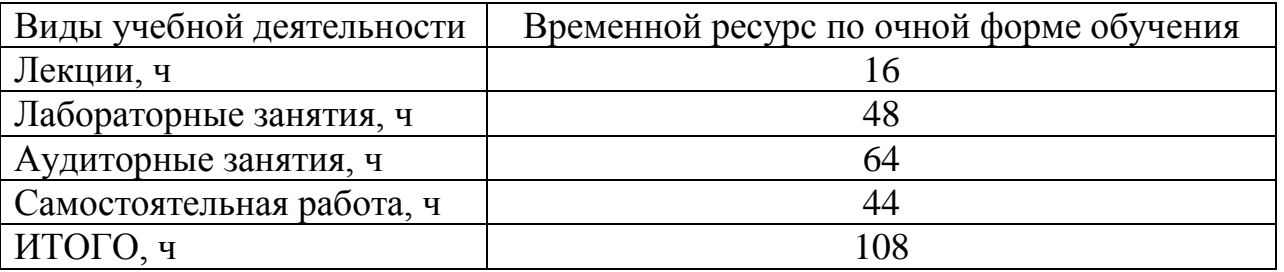

Вид промежуточной аттестации зачёт

Обеспечивающее подразделение кафедра Атомных и Тепловых Электростанций (АТЭС)

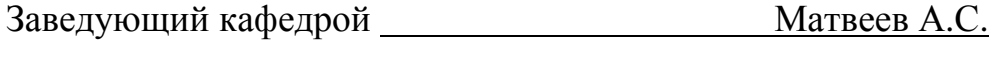

Руководитель ООП Антонова А.М.

Преподаватель Беспалов В.В.

### **1. Цели освоения дисциплины**

В результате освоения данной дисциплины студент приобретает знания, умения и навыки, обеспечивающие достижение целей Ц1, Ц3 и Ц6 основной образовательной программы «Теплоэнергетика и теплотехника». Основными целями являются.

- 1. Подготовка выпускника к расчетно-проектной и проектноконструкторской деятельности в области создания теплоэнергетического оборудования с использованием современных технологий высокоэффективного преобразования тепловой энергии в другие виды.
- 2. Подготовка выпускника к научно-исследовательской деятельности связанной с выбором, оптимизацией и разработкой высокоэффективных методов и оборудования для преобразования теплоты в другие виды энергии.
- 3. Подготовка выпускника к самостоятельному обучению и освоению новых профессиональных знаний и умений, непрерывному профессиональному самосовершенствованию.

## **2. Место дисциплины в структуре ООП**

Дисциплина «Информационные технологии» относится к базовой части Математического и естественнонаучного цикла (ДИСЦ.В.М5). Для успешного усвоения дисциплины необходимо предварительное изучение курса «Информатика».

# ПРЕРЕКВИЗИТЫ Информатика

Дисциплина изучается студентами на первом курсе вместе с Математикой, Физикой, Иностранным языком, что весьма полезно для усвоения материала. Например, знание английского языка необходимо для понимания многих компьютерных терминов и языков программирования. Дисциплина «Творческий проект» поможет студентам глубже понять суть предлагаемых для алгоритмизации задач, а дисциплина «Начертательная геометрия и инженерная графика» расширит диапазон изучаемых прикладных программ.

КОРЕКВИЗИТЫ Математика, Физика, Иностранный язык, Начертательная геометрия и инженерная графика, Творческий проект.

Дисциплина «Информационные технологии» является базовой для дальнейшего изучения дисциплин «Математическое моделирование и методы оптимизации», «Прикладной системный анализ».

### 3. Результаты освоения дисциплины

В соответствии с требованиями ООП освоение дисциплины направлено на формирование у студентов следующих компетенций (результатов обучения), в т.ч. в соответствии с ФГОС:

Таблица 1

#### Составляющие результатов обучения, которые будут получены при изучении данной лиспиплины

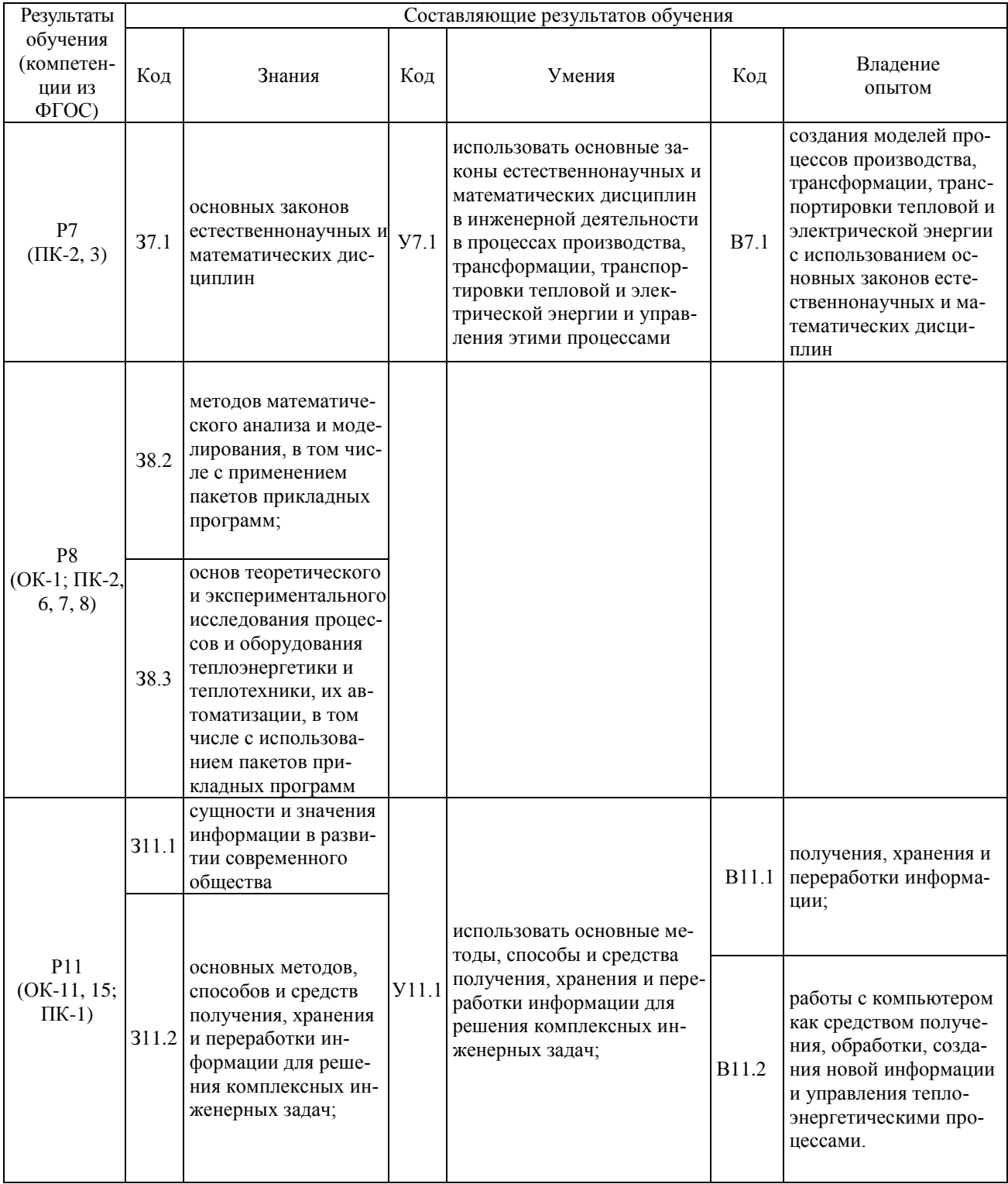

В результате освоения дисциплины «Информационные технологии» студентом должны быть достигнуты следующие результаты:

**Планируемые результаты освоения дисциплины** 

Таблица 2

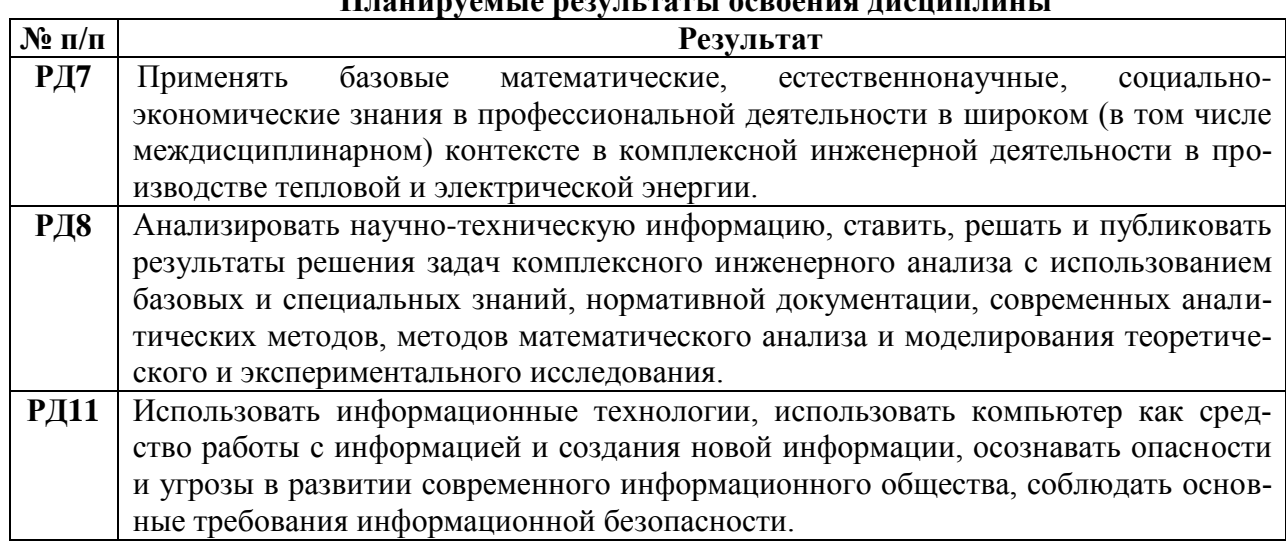

### **4. Структура и содержание дисциплины**

**Раздел 1.** Структура программы на языке Паскаль.

Алфавит и простейшие конструкции языка. Служебные слова, стандартные имена, описания. Простые типы данных. Оператор присваивания. Операторы ввода и вывода. Стандартные функции преобразования. Условные операторы и оператор варианта. Циклические вычислительные процессы и операторы цикла. Вложенные циклы. Численные методы решения нелинейных уравнений.

*Лабораторная работа 1. Решение нелинейных алгебраических и трансцендентных уравнений.*

## **Раздел 2.** Процедуры и функции.

Процедуры и функции, их описания, обращения к ним. Параметры процедур и функций. Особенности использования подпрограмм и побочные эффекты при выполнении подпрограмм. Численное интегрирование. *Лабораторная работа 2. Численное интегрирование с использованием функций и процедур.* 

## **Раздел 3.** Массивы.

Работа с файлами данных. Преобразования матриц. Численные методы решения системы линейных алгебраических уравнений. *Лабораторная работа 3. Решения систем линейных алгебраических уравнений.* 

Разлел 4. Сложные типы ланных.

Перечисляемые, ограниченные типы данных. Множества, записи, строки. Динамические переменные. Модули. Аппроксимация функцией со степенным базисом.

Лабораторная работа 4. Аппроксимация. Метод наименьших квадратов.

#### Раздел 5. Прикладные информационные технологии.

Корпоративные ИТ. ИТ в образовании. ИТ в энергетике. Информационное пространство предприятия. Система визуального программирования Delphi. Назначение, общая характеристика. Структура приложения Delphi. Лабораторная работа 5. Создание приложения для аппроксимации результатов эксперимента.

#### 5. Образовательные технологии

При освоении дисциплины «Информационные технологии» используются следующие образовательные технологии:

Таблица 3

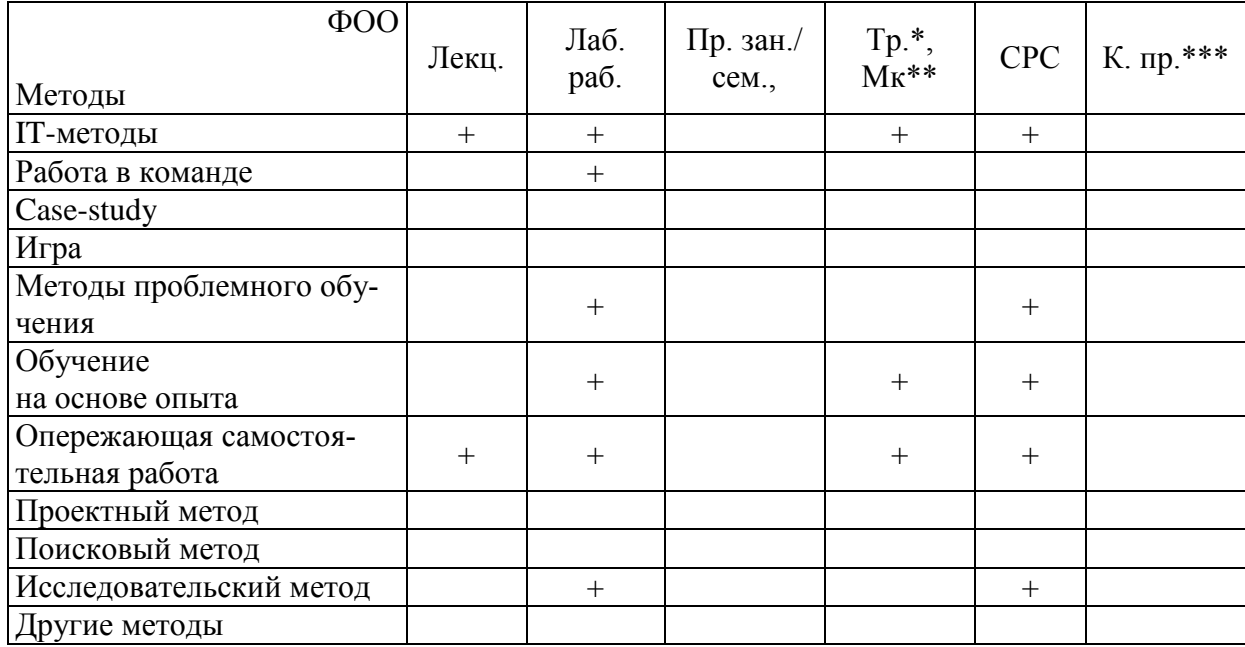

Методы и формы организации обучения

\* - Тренинг, \*\* - мастер-класс, \*\*\*- командный проект

Для достижения поставленных целей преподавания дисциплины реализуются следующие средства, способы и организационные мероприятия:

- изучение теоретического материала дисциплины на лекциях с использованием компьютерных технологий;

- самостоятельное изучение теоретического материала дисциплины с использованием *Internet-ресурсов*, информационных баз, методических разработок, специальной учебной и научной литературы;

 закрепление теоретического материала при проведении лабораторных работ с использованием учебного и научного оборудования и приборов, выполнения проблемно-ориентированных, творческих заданий.

## **6. Организация и учебно-методическое обеспечение самостоятельной работы студентов**

## **6.1. Виды и формы самостоятельной работы**

Самостоятельная работа студентов включает текущую и творческую проблемно-ориентированную самостоятельную работу (ТСР).

Текущая СРС направлена на углубление и закрепление знаний студента, развитие практических умений и включает:

- работа с лекционным материалом, поиск и обзор литературы и электронных источников информации по индивидуально заданной проблеме курса;
- выполнение домашних заданий, домашних контрольных работ;
- опережающая самостоятельная работа;
- изучение тем, вынесенных на самостоятельную проработку;
- подготовка к лабораторным работам;
- подготовка к контрольной работе и зачету.

Творческая самостоятельная работа включает:

- поиск, анализ, структурирование и презентация информации;
- исследовательская работа и участие в научных студенческих конференциях, семинарах и олимпиадах;
- анализ научных публикаций по определенной преподавателем теме.

# **6.2. Содержание самостоятельной работы по дисциплине**

#### **Темы, выносимые на самостоятельную проработку.**

- 1. IT-технологии в ТПУ.
- 2. Интеграция мобильных устройств в Internet.
- 3. Форматы баз данных.
- 4. Перечисляемые типы данных Turbo Pascal.
- 5. Изучение стандартных модулей Turbo Pascal.
- 6. Использование графики в Turbo Pascal.
- 7. Создание пользовательских модулей.
- 8. Использование динамических переменных.
- 9. Использование объектов в Turbo Pascal.
- 10. Системы объектно-ориентированного программирования  $(C++$ , Visual Basic, C#).
- 11. Компоненты для ввода дат.
- 12. Сохранение параметров программы (ini-файлы).
- 13. Мультимедиа в Delphi.
- 14. Побайтовое копирование / перенос файлов.
- 15. Панель инструментов. Создание, использование.
- 16. ActionList и MDI-окна.
- 17. Отчеты Quick Report.

## 6.3. Контроль самостоятельной работы

Оценка результатов самостоятельной работы организуется в виде предварительного допуска студента преподавателем к выполнению лабораторной работы, а также при помощи учета посещаемости сайта для самостоятельной работы.

Самоконтроль студент осуществляет, отвечая на вопросы по каждой теме дисциплины. Контроль знаний по разделу (модулю) осуществляется при помощи самостоятельного прохождения студентом теста из 20 вопросов.

При выполнении самостоятельной работы рекомендуется использовать:

• материалы, размещенные на персональном сайте преподавателя: http://portal.tpu.ru/SHARED/v/VIC/education/IT/

- http://portal.tpu.ru/SHARED/v/VIC/education/oop
	- ресурсы в LMS Moodle:

http://lms.tpu.ru/course/view.php?id=8542

## 7. Средства текущей и итоговой оценки качества освоения дисциплины

Оценка качества освоения дисциплины производится по результатам следующих контролирующих мероприятий:

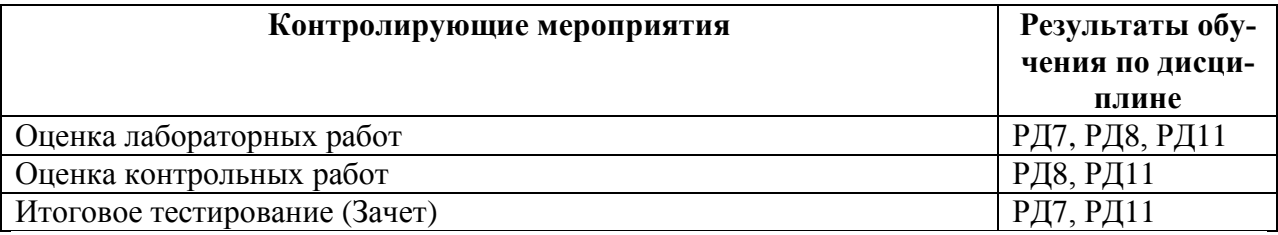

Для оценки качества освоения дисциплины при проведении контролирующих мероприятий предусмотрены входной, текущий, рубежный и итоговый контроль (примеры приведены в соответствующих документах).

# Примеры.

Входной контроль.

- 1. Как изменить шрифт с русского на английский, как настраивается этот переход.
- 2. Что такое "Сетевое окружение".
- 3. Как получить доступ к сетевому принтеру.
- 4. Что такое буфер обмена и как его использовать.
- 5. Как можно скопировать файл из одной папки в другую разными способами.
- 6. Как работают DOS приложения в Windows.

Текущий контроль.

Тема 1.

- 1. Какова структура программы на языке Паскаль?
- 2. Назовите основные типы данных.
- 3. Как работает оператор присваивания?
- 4. Как работает оператор условного перехода? Тема 2.
- 1. Что такое подпрограммы?
- 2. Как описывается и вызывается функция?
- 3. Как описывается и вызывается процедура?
- 4. Опишите механизм передачи параметров при использовании подпрограмм.

Тема 5.

- 1. Какие прикладные информационные технологии вы знаете?
- 2. Что такое объектно-ориентированная технология программирования?
- 3. Назовите преимущества объектно-ориентированной технологии программирования.

Рубежный контроль.

Для контроля знаний студентов по темам, изложенным в лекциях и вынесенным на самостоятельное изучение, проводятся две контрольные работы по 6 баллов за каждую. Примеры вариантов заданий приведены ниже.

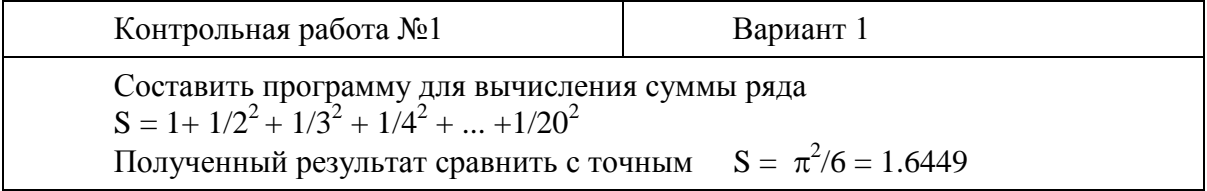

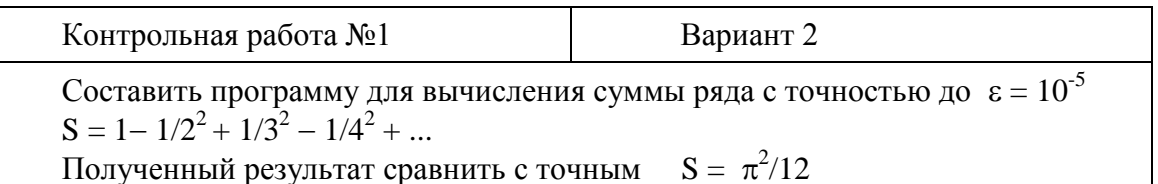

Контрольная работа №2

Вариант 2

Дана матрица В(3х4). Получить новую матрицу на месте старой, переписав её столбцы в обратном порядке.

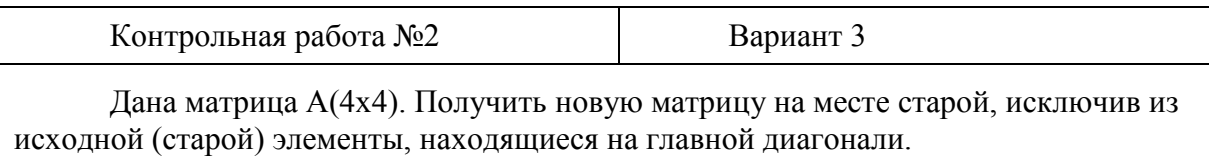

### Итоговый контроль.

Итоговый контроль работы студентов проводятся в виде зачета при наличии защиты 5 лабораторных работ и успешном прохождении итогового тестирования. Тест состоит из 20 вопросов, случайно выбранных из банка, который содержит 150 вопросов. На прохождение теста отводится 30 минут. За правильный ответ на каждый вопрос дается 2 балла. Максимум баллов за тест - 40. Тест считается успешно пройденным при наборе 22 баллов и более (22 - 40 - Зачтено). Число попыток - 2. Примеры тестов приведены ниже:

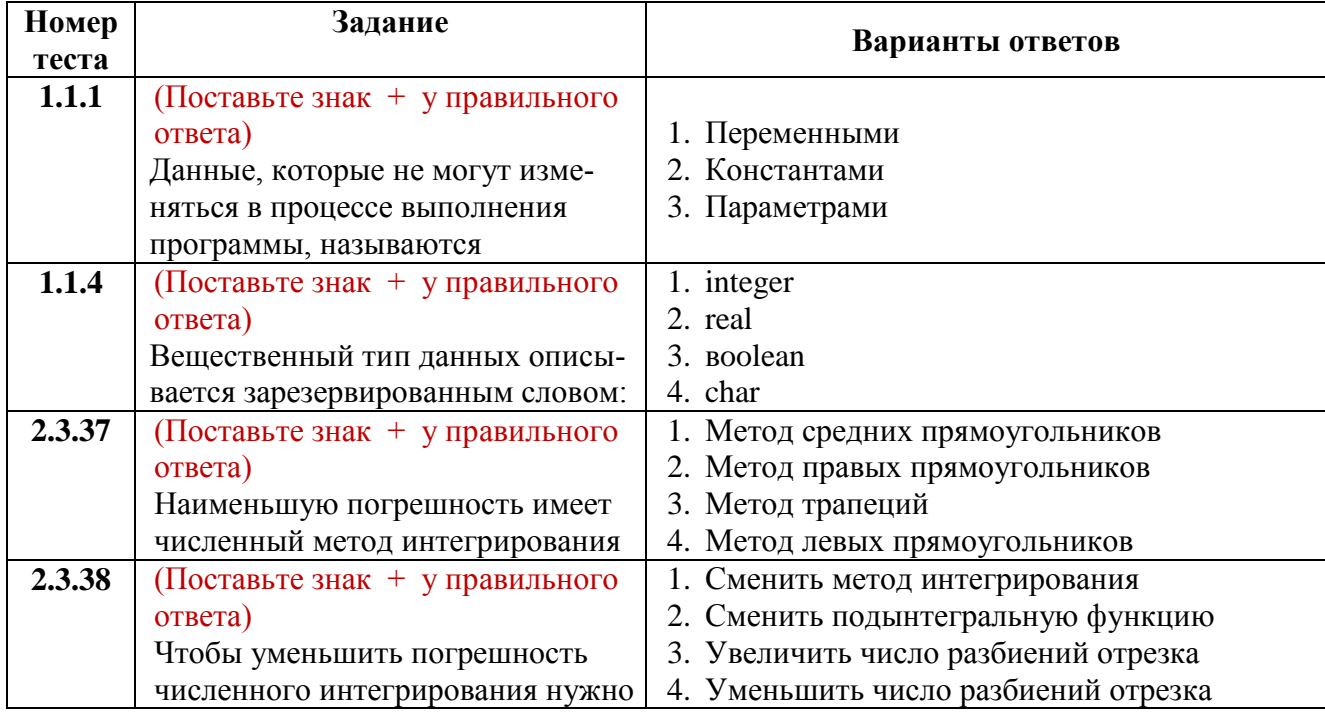

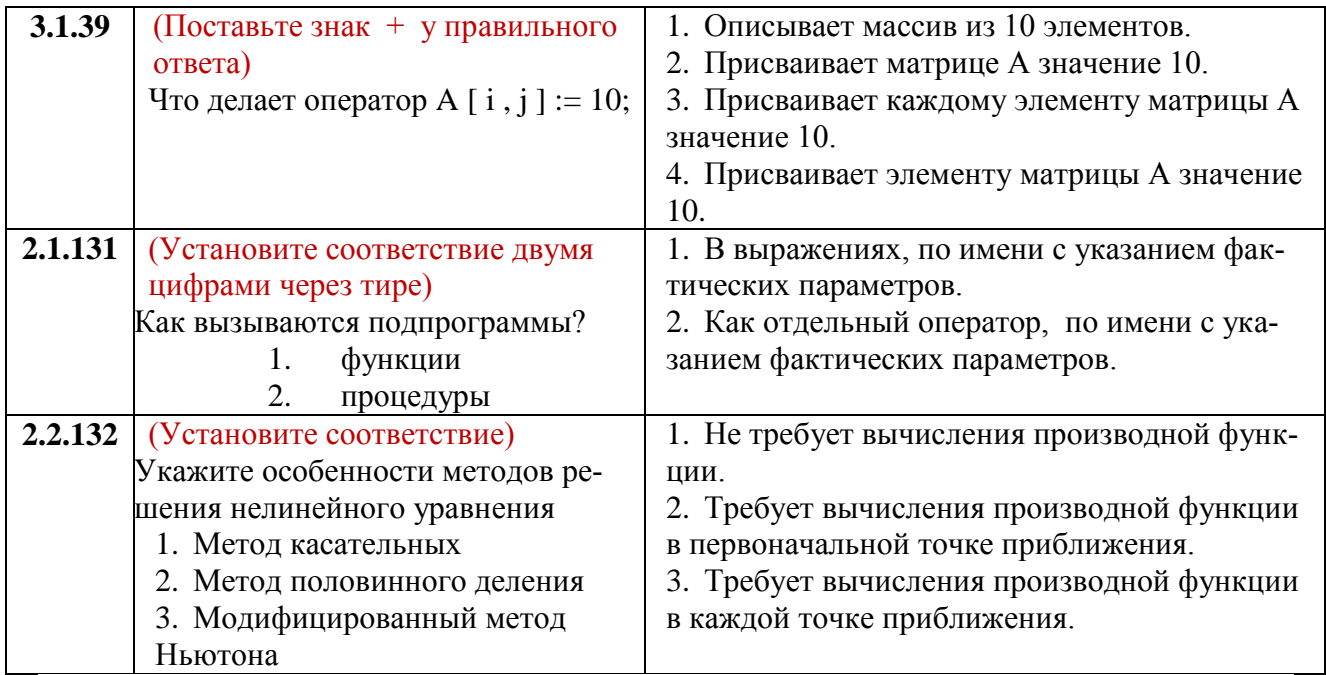

#### 8. Рейтинг качества освоения дисциплины

Оценка качества освоения дисциплины в ходе текущей и промежуточной аттестации обучающихся осуществляется в соответствии с «Руководящими материалами по текущему контролю успеваемости, промежуточной и итоговой аттестации студентов Томского политехнического университета», утвержденными приказом ректора № 77/од от 29.11.2011 г.

В соответствии с «Календарным планом изучения дисциплины»:

- текущая аттестация (оценка качества усвоения теоретического материала (ответы на вопросы и др.) и результаты практической деятельности (решение задач, выполнение заданий, решение проблем и др.) производится в течение семестра (оценивается в баллах (максимально 60 баллов), к моменту завершения семестра студент должен набрать не менее 33 баллов);
- промежуточная аттестация (зачет) производится в конце семестра (оценивается в баллах (максимально 40 баллов), на зачете студент должен набрать не менее 22 баллов).

Итоговый рейтинг по дисциплине определяется суммированием баллов, полученных в ходе текущей и промежуточной аттестаций. Максимальный итоговый рейтинг соответствует 100 баллам.

# **9. Учебно-методическое и информационное обеспечение дисциплины**

Основная литература:

- 1. Беспалов В.В. Основы применения вычислительной техники и программирование: Учебное пособие. – Томск: Изд-во ТПУ, 2007. –107 с.
- 2. Информационные технологии: учебное пособие / В. В. Беспалов; ТПУ, ИДО. — Томск: Изд-во ТПУ, 2012. — 135 с.: ил.
- 3. Численные методы : учебное пособие / Н. С. Бахвалов, Н. П. Жидков, Г. М. Кобельков; МГУ. — 5-е изд.— Москва: БИНОМ. Лаборатория знаний, 2007. — 636 с.: ил.

Дополнительная литература:

- 1. Леонтьев В. П. Новейшая энциклопедия персонального компьютера 2007. — М.: ОЛМА Медиа Групп, 2007. — 896 с.: ил.
- 2. Информационные технологии : учебник для вузов / Б. Я. Советов, В. В. Цехановский. — 4-е изд., стер.. — Москва: Высшая школа, 2008. — 263 с.: ил.
- 3. Дарахвелидзе, Петр Г. Программирование в Delphi 7 / П. Г. Дарахвелидзе, Е. П. Марков. — СПб. : БХВ-Петербург, 2005. — 781 с. : ил.
- 4. В.В. Фаронов. Delphi. Программирование на языке высокого уровня: Учебник для вузов. СПб.: Питер, 2005. – 640 с.: ил.
- 5. Орлов О.В., Шевелев Г.Е. Система программирования Delphi. Методические указания к выполнению лабораторной работы № 1 по дисциплине «Программирование и основы алгоритмизации» для студентов специальности 210200 «Автоматизация технологических процессов и производств (в теплоэнергетике)». – Томск: Изд. ТПУ, 2007. – 21 с.
- 6. Орлов О.В., Шевелев Г.Е. Создание простейших приложений в среде Delphi. Методические указания к выполнению лабораторной работы № 2 по дисциплине «Программирование и основы алгоритмизации» для студентов специальности 210200 «Автоматизация технологических процессов и производств (в теплоэнергетике)». – Томск: Изд. ТПУ, 2007. – 14 с.

*Internet*-ресурсы:

- 1. <http://portal.tpu.ru/SHARED/v/VIC/education/IT/> Страница дисциплины «Информационные технологии» в портале ТПУ.
- 2. <http://lms.tpu.ru/course/view.php?id=8542> Страница дисциплины «Информационные технологии» в среде MOODLE ТПУ.
- 3. <http://portal.tpu.ru/SHARED/v/VIC/education/oop> Страница дисциплины «Объектно-ориентированное программирование» в портале ТПУ.
- 4. http://mdl.lcg.tpu.ru/ дополнительная среда дистанционного обучения по сети Интернет на платформе MOODLE.
- 5. <http://www.intuit.ru/> Интернет-Университет Информационных Технологий.
- 6. http://i-t-technology.ru/ Новости IT технологий
- 7. http://www.rusedu.info/ Информатика и информационные технологии в образовании.
- 8. http://ru.wikipedia.org/ Википедия свободная энциклопедия.
- 9. http://enek.ru/ Лаборатория Информационных Технологий в Энергетике (Group ENEK).
- 10. http://shturman.biz/ лекции по ИТ в энергетике, учебные материалы.

Используемое программное обеспечение:

- 1. Turbo Pascal V.7
- 2. DosBox
- 3. Free Pascal
- 4. Borland Delphi

### **10. Материально-техническое обеспечение дисциплины**

При изучении основных разделов дисциплины, выполнении лабораторных работ магистранты используют компьютерные классы с соответствующим программным обеспечением.

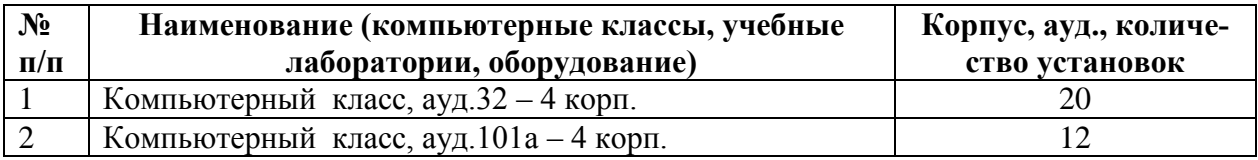

Программа составлена на основе Стандарта ООП ТПУ в соответствии с требованиями ФГОС по направлению и профилю подготовки 13.03.01 ТЕП-ЛОЭНЕРГЕТИКА И ТЕПЛОТЕХНИКА.

Программа одобрена на заседании кафедры Атомных и тепловых электростанций Энергетического института Национального исследовательского Томского политехнического университета.

(протокол № 58 от «03» 06.2015 г.).

12 Автор(ы) \_\_\_\_Беспалов В.В. Рецензент(ы) \_Галашов Н.Н.